# **jigsaw Documentation**

*Release 2.1.3*

**nint8835**

**Jun 05, 2022**

#### Contents:

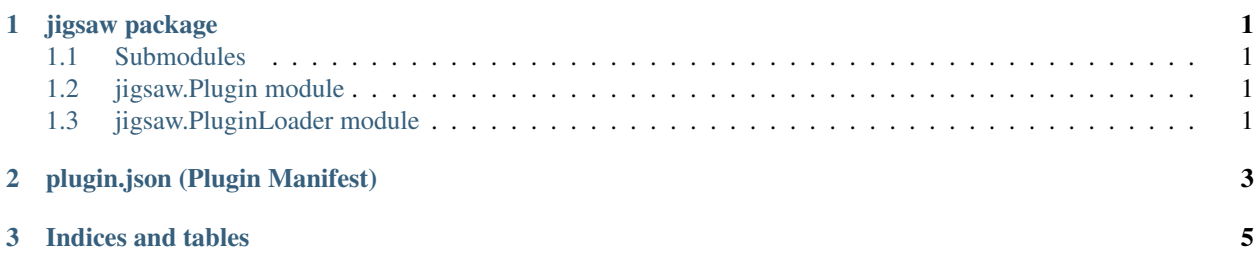

### CHAPTER 1

jigsaw package

#### <span id="page-4-1"></span><span id="page-4-0"></span>**1.1 Submodules**

- <span id="page-4-2"></span>**1.2 jigsaw.Plugin module**
- <span id="page-4-3"></span>**1.3 jigsaw.PluginLoader module**

### CHAPTER 2

#### plugin.json (Plugin Manifest)

<span id="page-6-0"></span>The plugin.json file (also known as the plugin manifest) is the file that defines all information a plugin requires to be loaded. While jigsaw specifies it's own options that go in the manifest, the software that implements jigsaw is welcome to implement their own.

The options specified by jigsaw are:

name Required. The name of the plugin. This value MUST be unique.

- dependencies A list of strings containing names of plugins that will be loaded before this plugin is loaded. If any plugins listed cannot be found or loaded, this plugin will not be loaded.
- module\_name The name the plugin will be imported as. Used for internal import workings. Defaults to plugin name with spaces replaced with underscores.
- **path** The name of the file that contains the main *plugin class*. Defaults to \_\_init\_\_.py

main\_class The main plugin class. Defaults to Plugin

Example plugin.json:

{

}

```
"name": "Example Plugin",
"dependencies": ["Example Dependency 1", "Example Dependency 2"],
"main_class": "ExamplePlugin"
```
## CHAPTER 3

Indices and tables

- <span id="page-8-0"></span>• genindex
- modindex
- search